## Connect<br>CAROLINA

## Budget Inquiries

## Budget Inquiries

Budget inquiries let you view budget balances in the system and are useful to:

- confirm the available balance
- determine if funds are available before requesting budget transfers
- verify if funds were moved
- investigate a budget check exception

*The budget inquiries include:*

These inquiries contain links to budget summaries, as well as the ability to drill down to transaction details or view the source transaction, such as a voucher, purchase order, journal entry, or requisition.

Note: Inquiries results can be downloaded to Excel for further analysis and are associated with your system ID.

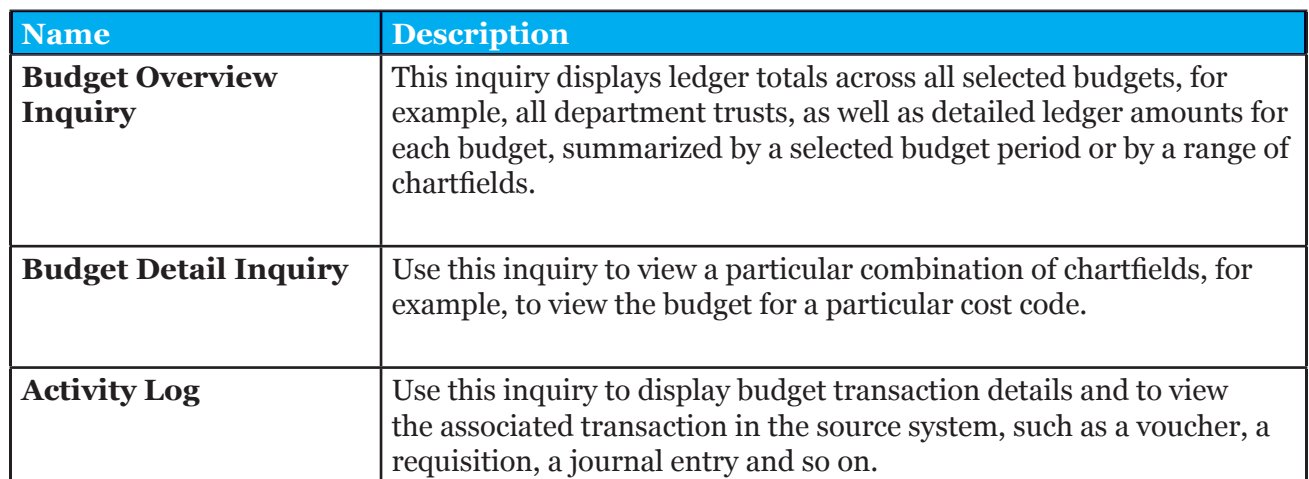

Budget Overview Inquiry results and Budget Detail Inquiry results allow you to view:

- available budget
- budget checking activity lines
- actual source transactions
- budget exceptions
- associated budgets
- parent-child relationships

To run any of these inquiries:

- 1. Either create and name a new inquiry, or choose an existing inquiry.
- 2. Enter the inquiry criteria or confirm the criteria for the existing inquiry.
- 3. Run the inquiry.